## *Посчитать количество чётных чисел в массиве*

```
<script>
var arr=[];
function generateRandomInt(min,max)
{
      return Math.floor((Math.random()*(max-min+1))+min)
}
for (var i=0; i \le 10; i++){
      arr[i]=generateRandomInt(-10,10);
}
document.write(arr+"<br>");
var count=0;
for (var i=0;i<arr.length;i++)
{
     if (arr[i]%2==0)
      {
            count++;
      }
}
document.write("count="+count);
</script>
```
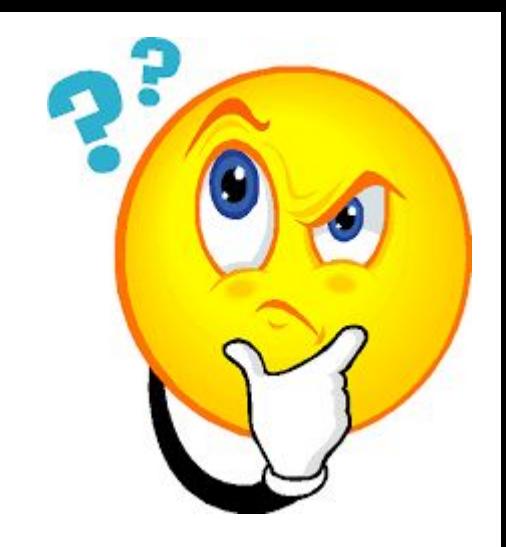